## [Las imágenes de mapa d](http://gusgsm.com/las_imagenes_de_mapa_de_bits)e bits

## [Gustavo Sánchez Muñoz](http://gusgsm.com/gustavo_sanchez_munoz)

(Agosto de 2003)

Las imágenes se pueden representar, mediante retículas de cel vamos asignando valores. Este modo de "pointitar posiment illaas al abuelas, es la base de todas las imágenes impresas y de buena digitales.

Una imagen de 20 × 20  $p$ íxeles (total = 400). Podría medir 2 cm. o mil metros.

Las imágenes digitales en dos dimensiones se realizan creando cuatro lados, iguales de dos a dos (ancho y alto, siempre en es cierto). Hoy día no se puede hacer de otra manera (las siluetas desiguales son siempre un enmascaramiento de imágenes rectai cuadradas).

Cada una de las celdillas de dicha retícula se llama "píxel". Un concepto inmaterial que no tiene una medida concreta. No pode píxel mide 1 cm. o 1 km. En principio, es solamente una medida celdillas.

De este modo, podemos hablar de una imagen que tenga 200 x saber que tamaño real y físico tiene. Lo único que sabemos es

dividido en 20.000 celdillas.

Sin embargo, cuando le asignemos a esa imagen una resolución sabremos qué tamaño tiene esa imagen. Por ejemplo, si decimo píxeles por pulgada, querrá decir que cada 2,54 cm. (pues eso pulgada), habrá 100 celdillas, con lo que cada píxel equivaldrá dijéramos que esa imagen tiene una resolución de 1 píxel por p sabríamos es que ahora esa celdilla tomaría el valor de 2,54 cr

Todo ello significa, insisto, que el píxel es sólo una unidad de tamaño real concreto. Sólo cuando asignamos una resolución a que hablamos estamos dándole un tamaño concreto al píxel.

Como ya hemos visto en otro sitio, hay imágenes de mayor reso imágenes de más baja resolución. A mayor resolución, mayor ni mejor se reflejan los detalles. Sin embargo, hay que tener pres resolución que supere la que el dispositivo de salida (pantalla, es capaz de representar no hace más que sobrecargar el sistem trabajo.

Tipos de imágenes de mapa de bits según su "profundi

Una forma muy importante de clasificar las imágenes de mapa d cantidad y tipo de información que se asigne a cada píxel (aunq aspectos es una clasificación un poco "mixta" y puede parecer desordenada, se hace así por claridad explicativa):

1.Imágenes de 1 bit por píxel

En este tipo de imágenes ca**dáx elesidiola** yede tener uno de do valores: Uno o cero. Combothastadefinir esa alternativa, se l llama "imágenes de 1 bit" (también se les llama "imágenes d de alto contraste, o imágenes de línea").

Una imagen de 20 x 20 píxeles (400). Podría medir 2 cm. o un campo de futbol. Los píxeles son sólo una división de la información que contiene. Una imagen de 200 × 200 píxeles en este modo. La información es muy escasa para reproducir bien este tipo de imagen.

- 1. Para más información sobre este tipo de [imágen](http://gusgsm.com/imagen_linea)es gesigue le [de lín](http://gusgsm.com/imagen_linea)ea
- 2.Imágenes de escala de grises (8 bits por píxel)

Cada píxel puede tener 256 valores diferentes (las 256 posi combinatorias [de](http://www.glosariografico.com/byte) ten octeto). Este es el modo de las imágen digitales de blanco y negro "normales". Aunque te pueda pa en ellas sólo se distinguen hasta 256 tonos diferentes de gr aparecer todos a la vez, por cierto).

Una imagen de 20 × 20 píxeles (400) con 1 byte (8 bits) por píxel. Pesará  $400 \times 8$  bits, es decir: 3.200 bits.

La imagen de 200  $\times$  200 píxeles en escala de grises. La información es suficiente para reproducir fotografías en blanco y negro.

## 1. **Imágenes RGB o Lab (24 bits por píxel)**

Si tomamos un píxel y le asignamos tres bytes, dispondremos de 24 bits en tres grupos de ocho, podemos "colorearlo" siguiendo el sistema de color de los monitores de televisión, que se basan en tres "canales" de luz de color (Rojo, Azul y Verde). De este modo podemos distinguir hasta 16.777.216 millones de tonos de color ( 256 Rojo× 256 Azul × 256 Verde). En realidad, lo que estamos hciendo es superponer tres canales de luz, uno rojo, otro verde y otro azul, cada uno con 256 posibilidades de tono.

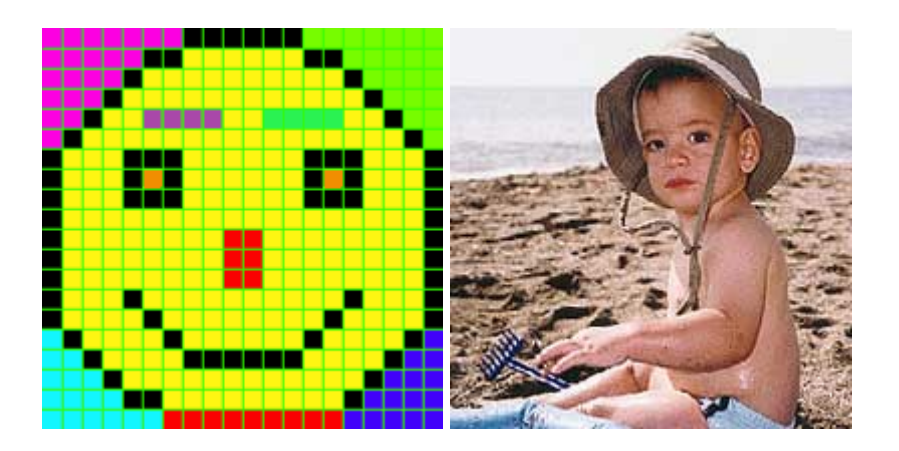

Una imagen de 20 × 20 píxeles (400) con 3 bytes (8 bits) por cada píxel. Pesará 400  $\times$  8  $\times$ 3 bits, es decir: 9.600 bits.

La imagen de 200  $\times$  200 píxeles en modo RGB, el tipo de color de las televisiones.

1. Los ficheros Lab son internamente similares a los RGB (también son de 24 bits por píxel), pero se basan en un modelo de representación del color distinto.

2.Imágenes CMYK (32 bits por píxel)

Si a cada píxel le asignamos 4 bytes, podríamos representa los valores CMYK propios de la cuatricromía profesional (1 otro para el magenta, otro para el amarillo y un cuarto para

```
Una imagen de 20 × 20
píxeles (400) con 4
bytes (8 bits) por cada
píxel. Pesará 400 x 8 x
4 bits, es decir: 12.800
bits.
                    La imagen de 200 × 200
píxeles (400) con 4<sup>3</sup> imagen ao 200 A 200<br>píxeles en modo CMYK.
                    Lo que ves es una
                    representacion RGB, no
                    hay monitores CMYK.
```
1. Digo "teóricamente" porque la representación del color que ordenador puede hacer es mediante imágenes RGB, ya que e de reproducir el color de los monitores.

Para más información sobre este tipo de imágebes, sigue le [cuatricro](http://gusgsm.com/principios_impresion_color)mía

2.Imágenes en color de 8 bits o menos

Es lo que se llama color indexado. Lo que se hace es que se índice de 256 colores y a cada una de los posibles valores asigna uno de ellos. Si la tabla la construimos con menos p por ejemplo), esa imagen no será un color indexado de 256 de 16.

## 3.Otros modos especiales de imagen

Son ampliaciones de los modos vistos anteriormente. Puede tengan más de cuatro canales (debido a que tengan canales (para efectuar operaciones especiales) o canafeshe eosinta p [multica](http://gusgsm.com/multicanal_photoshop)nal También puede ser que aunque tengan sólo dos, tr canales, éstos tengan asignado un valor cromático especial multicanal). Otra posibilidad es que para representar tonos un byte por píxel, es decir, que sean imágenes que son capa representar más de 256 valores por tonos. Imágenes de este ejemplo, como resultado de escanear en modos con "más pro bits".

Photoshop admite imágenes de 16 bits por canal, pero su ca tratarlas hasta la versión CS 2 ha sido muy limitada (aunque interesante).